50W Dummy-Load/Kunstantenna/Ersatzlast

Für mein Amateurfunk-Basteln brauchte ich einen 50 Ohm Ersatzlast. Im Grunde genommen als einer nicht abstrahlender Kunstantenne. 40 Teuros für einen Neuen waren mir zu teuer und außerdem sind wir die Warpzone. Also, selbermachen, aber wie?

Da ich einer ohmschen Last haben möchte, also Reaktanz arm, konnte ich kein Drahtwiderstand nehmen. Da wäre die Induktanz des gewickelten Drahtes bei HF problematisch gewesen. Ganz viele Kohlenstoff-Widerstände zusammen Löten, um auf der notwendigen Leistung zu kommen, steht im krassen Widerspruch zu einer der Haupt-Tügenden des Hackertums. Die Faulheit.

Mir sind die sogenannten Dickfilm-Widerstände ins Auge gefallen. Ausreichend gekühlt bieten sie ein sehr gutes Preis-Leistungsverhältnis an.

Zwei 50W/100Ohm Dickfilm-Widerstände bekommt man für 8 Euro bei R…t. Einen 50 Ohm BNC-Anschluss hatte ich in die Bastelkiste. Der Kühlkörper, Schrauben, Blech und L-Träger hatte ich bereits. Die Füße sind Befestigungsschrauben von alter Verkabelung. Das Kabel (RG58 50 Ohms) hat doch jeder irgendwo auf dem Dachboden.

Die zwei 100 Ohm widerstände sind Parallel geschaltet. Der Rest ist nur Mechanik.

Elektrische Komponenten:

- 2 Stk. 50W Dickfilm-Widerstand / 100 Ohm
- 1 Stk. BNC-Anschluss.
- 7 cm RG58 50 Ohm Koax.

Mechanische Komponenten: CPU-Kühlkörper L-Profil, Aluminium

- 2 Stk. 4×10 Schrauben, plus Unterlegscheiben
- 6 Stk. 3×10 Schrauben.
- 4 Stk. 3mm-Unterlegscheiben.
- 1 Stk. Stahlblech als Klemmstreifen.
- 1 Stk. Kunststoff als Isolierplatte.

Werkzeug benutzt:

- Bohrer: 10mm, 4mm, 3,3mm, 2,5mm
- Gewindeschneider: 4mm, 3mm
- Eisensäge
- Laubsäge
- Metall-Feile

## Arbeitszeit:

• 2 Stunden.

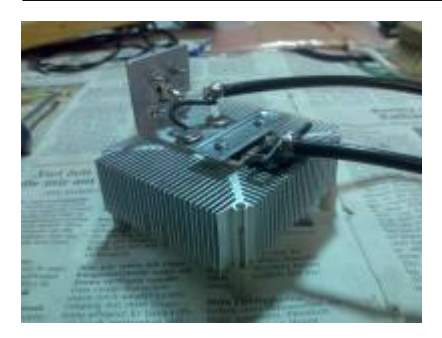

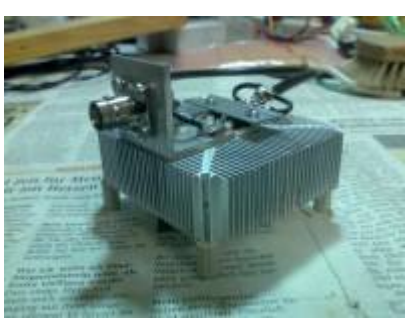

From: <https://wiki.warpzone.ms/>- **warpzone**

Permanent link: **<https://wiki.warpzone.ms/projekte:50w-ersatzlast?rev=1299624084>**

Last update: **01.03.2017**

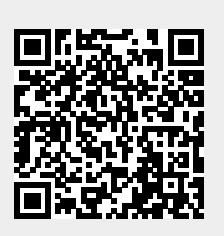